## パソコン整備士2級試験テキスト正誤表

## (2012年3月1日 第2版第6刷発行)

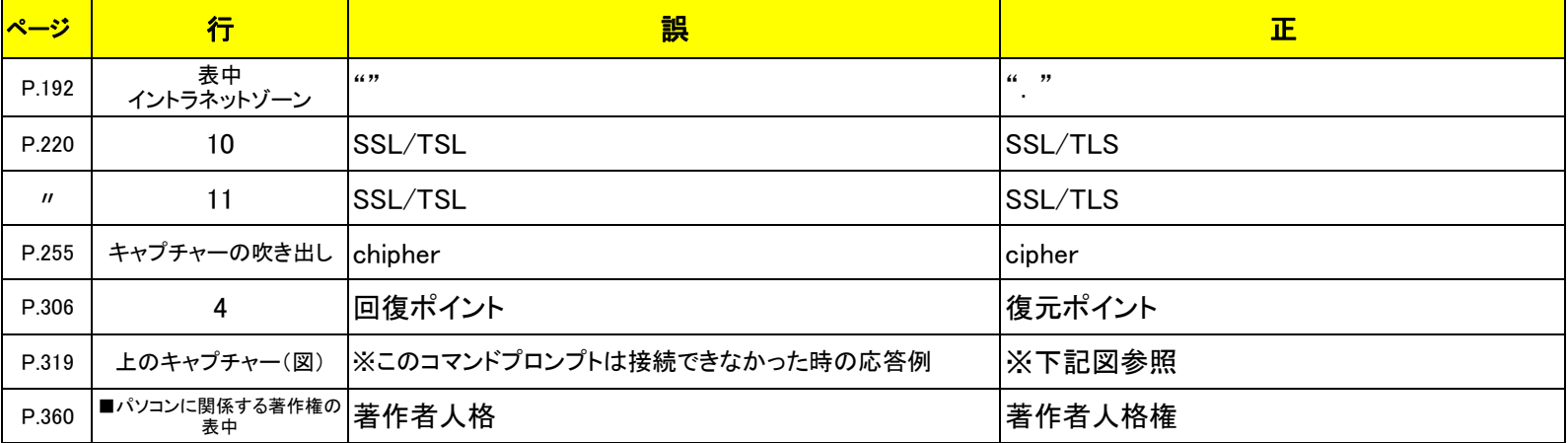

■コマンド プロンプト

C:\>ping 192.168.1.20

192.168.1.20 に ping を送信しています 32 バイトのデータ: 192.168.1.20 からの応答: バイト数 =32時間 =1ms TTL=128 192.168.1.20 からの応答: バイト数 =32時間 <1ms TTL=128 192.168.1.20 からの応答: バイト数 =32時間 <1ms TTL=128 192.168.1.20 からの応答: バイト数 =32時間 <1ms TTL=128

192.168.1.20 の ping 統計: パケット数: 送信 = 4、受信 = 4、損失 = 0 (0% の損失)、 ラウンド トリップの概算時間 (ミリ秒):

最少 = 0ms、 最大 = 1ms、 平均 = 0ms

 $C:4$